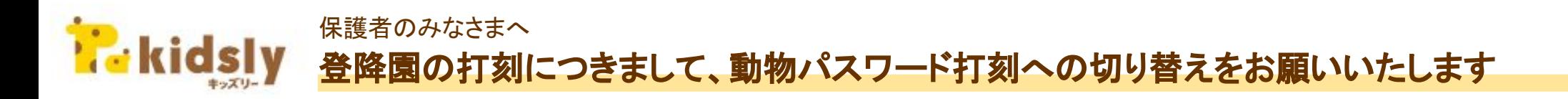

Google社のニアバイ打刻の機能提供停止に伴い、2023年12月31日をもちましてキッズリー上でのニアバイ打刻(これまでご利用いただいていたリモコン打 刻)が提供ができない状況となります。

つきましては、今後は下記の「動物パスワード打刻」をご利用いただくようお願いいたします。

## <保護者さまの打刻方法>

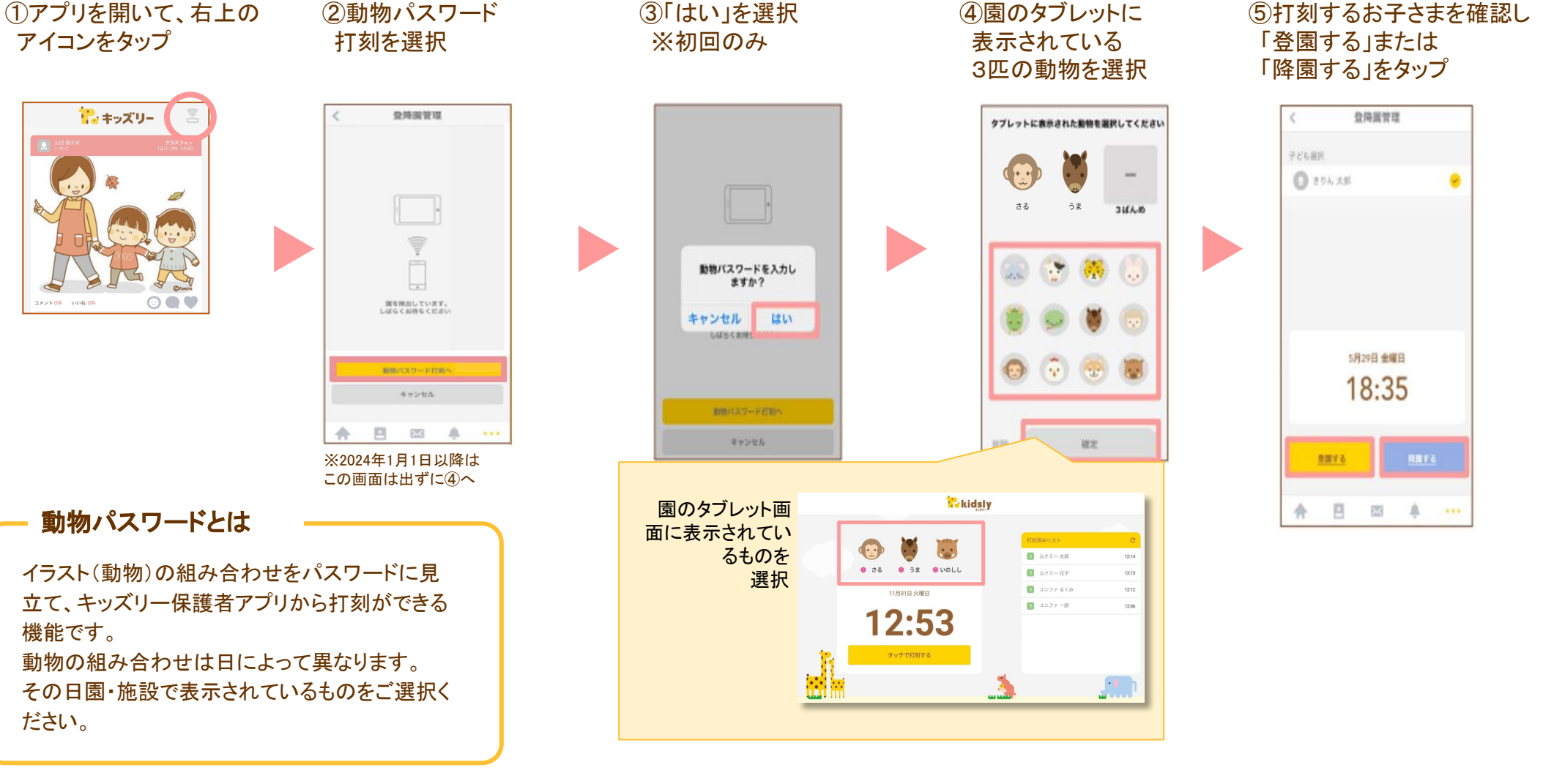

@Unifa